# **AULA 04 ESTRUTURA DE DADOS** AULA 04<br>ESTRUTURA DE DADOS<br>Lista ligada (implementação estática)

**Lista ligada (implementação estática)**

#### **Lista linear sequencial**

**Na última aula aprendemos listas lineares sequenciais. Lista linear sequencial<br>Na última aula aprendemos listas lineares<br>sequenciais.<br>Realizamos a inserção ordenada pela chave:**<br>

**Realizamos a inserção ordenada pela chave:**

#### **Lista linear sequencial**

**Na última aula aprendemos listas lineares sequenciais.**

**Realizamos a inserção ordenada pela chave:**

**- A busca era feita de maneira eficiente (busca binária); Lista linear sequencial<br>
Na última aula aprendemos listas lineares<br>
sequenciais.<br>
Realizamos a inserção ordenada pela chave:<br>
- A busca era feita de maneira eficiente (busca<br>
binária);<br>
Francia de maneira eficiente (busca** 

#### **Lista linear sequencial**

**Na última aula aprendemos listas lineares sequenciais.**

**Realizamos a inserção ordenada pela chave:**

**- A busca era feita de maneira eficiente (busca binária);**

**- Porém a inserção e a exclusão eram custosas, pois potencialmente precisariam deslocar vários elementos. Lista linear sequencial<br>
Na última aula aprendemos listas lineares<br>
sequenciais.<br>
Realizamos a inserção ordenada pela chave:<br>
- A busca era feita de maneira eficiente (busca<br>
binária);<br>
- Porém a inserção e a exclusão era** 

# **Para evitar o deslocamento de elementos durante a inserção e a exclusão utilizaremos uma lista ligada:** Lista ligada<br>Para evitar o deslocamento de elementos durante a<br>inserção e a exclusão utilizaremos uma lista ligada:<br>Terratoria e dista ligada:

**Para evitar o deslocamento de elementos durante a inserção e a exclusão utilizaremos uma lista ligada:** Lista ligada<br>Para evitar o deslocamento de elementos durante a<br>inserção e a exclusão utilizaremos uma lista ligada:<br>- É uma estrutura linear (cada elemento possui no máximo<br>um predecessor e um sucessor);

**- É uma estrutura linear (cada elemento possui no máximo um predecessor e um sucessor);**

**Para evitar o deslocamento de elementos durante a inserção e a exclusão utilizaremos uma lista ligada:**

- **- É uma estrutura linear (cada elemento possui no máximo um predecessor e um sucessor);**
- **- A ordem lógica dos elementos (a ordem "vista" pelo usuário) não é a mesma ordem física (em memória principal) dos elementos.** Lista ligada<br>
Para evitar o deslocamento de elementos durante a<br>
inserção e a exclusão utilizaremos uma lista ligada:<br>
- É uma estrutura linear (cada elemento possui no máximo<br>
um predecessor e um sucessor);<br>
- A ordem lóg

**Para evitar o deslocamento de elementos durante a inserção e a exclusão utilizaremos uma lista ligada:**

- **- É uma estrutura linear (cada elemento possui no máximo um predecessor e um sucessor);**
- **- A ordem lógica dos elementos (a ordem "vista" pelo usuário) não é a mesma ordem física (em memória principal) dos elementos.** Lista ligada<br>
Para evitar o deslocamento de elementos durante a<br>
inserção e a exclusão utilizaremos uma lista ligada:<br>
- É uma estrutura linear (cada elemento possui no máximo<br>
um predecessor e um sucessor);<br>
- A ordem lóg
	- **- Cada elemento precisa indicar quem é o seu sucessor.**

## **Lista ligada (implementação estática)**

**Chamaremos de lista ligada implementação estática, porque nossos registros serão armazenados em um arranjo criado inicialmente.** Lista ligada (implementação<br>estática)<br>Chamaremos de lista ligada implementação<br>estática, porque nossos registros serão<br>armazenados em um arranjo criado inicialmente.<br>Adicionalmente, cada elemento da nossa lista terá<br>um cam

**Adicionalmente, cada elemento da nossa lista terá um campo para indicar a posição (no arranjo) de seu sucessor.**

**Temos um arranjo de elementos Cada elemento indica seu sucessor**

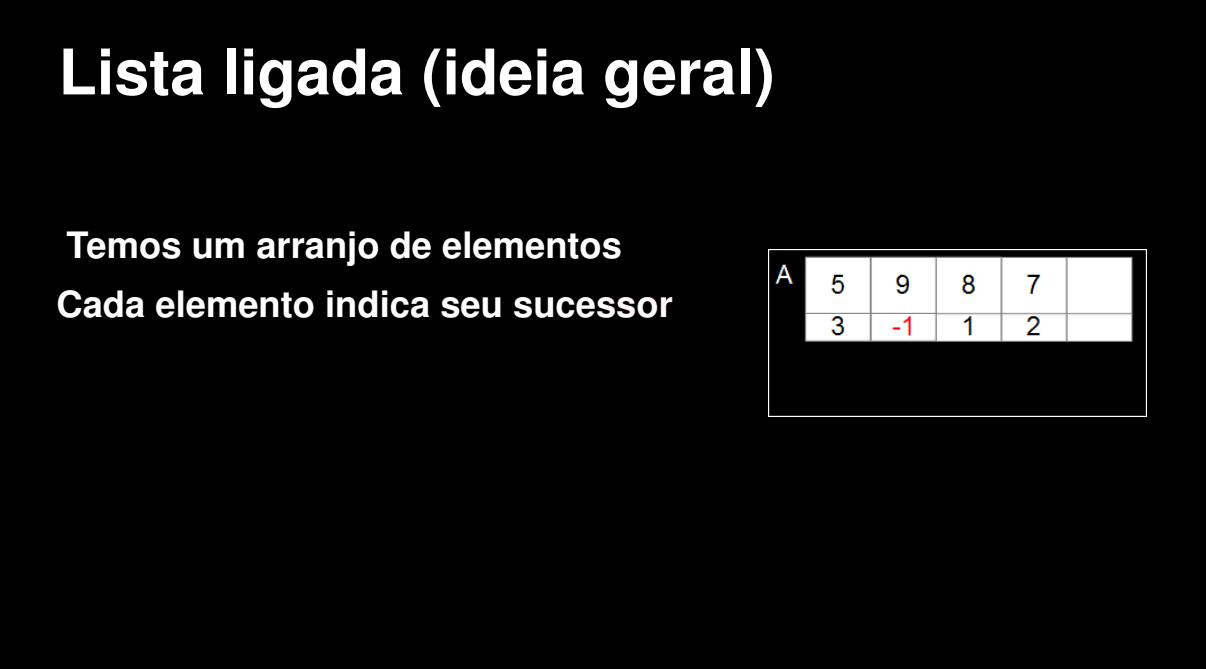

**Temos um arranjo de elementos Cada elemento indica seu sucessor**

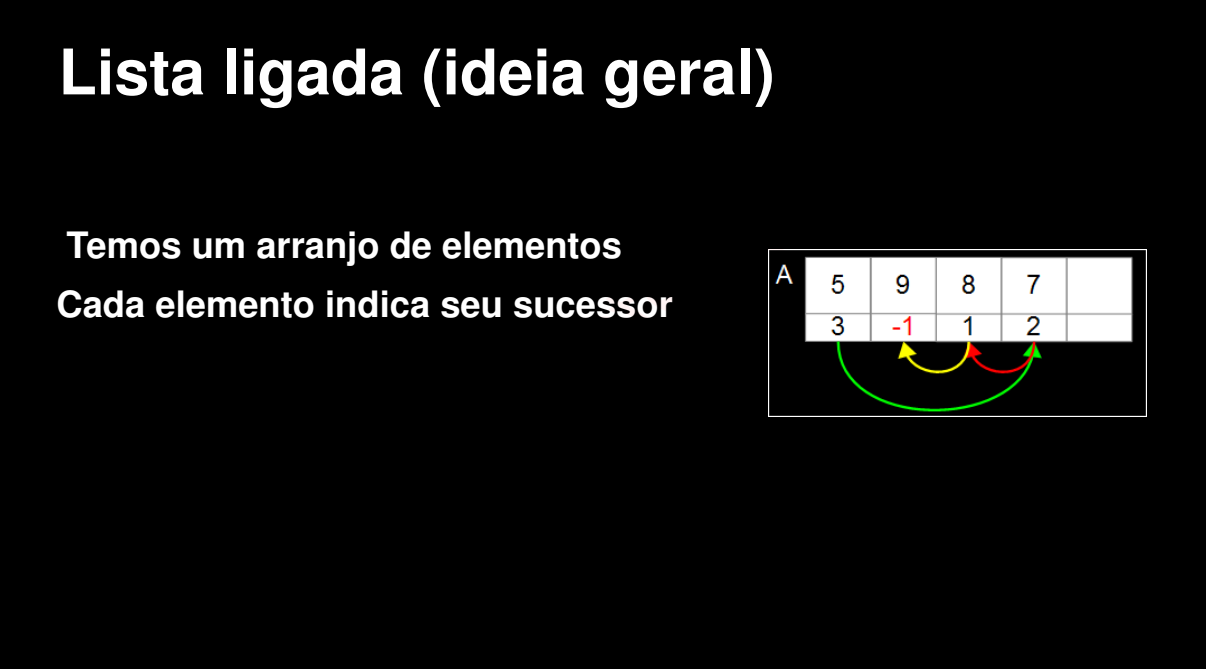

**Temos um arranjo de elementos Cada elemento indica seu sucessor Como excluímos o elemento 8?** Lista ligada (ideia geral)<br>
Temos um arranjo de elementos<br>
Cada elemento indica seu sucessor<br>
Como excluímos o elemento 8?

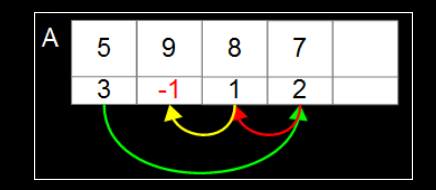

**Temos um arranjo de elementos Cada elemento indica seu sucessor Como excluímos o elemento 8?** Lista ligada (ideia geral)<br>
Temos um arranjo de elementos<br>
Cada elemento indica seu sucessor<br>
Como excluímos o elemento 8?

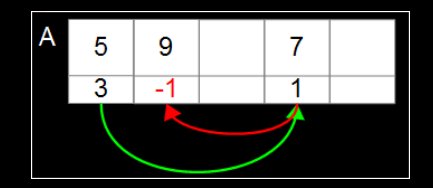

**Temos um arranjo de elementos Cada elemento indica seu sucessor Como excluímos o elemento 8? Como inserimos o elemento 1?** Lista ligada (ideia geral)<br>
Temos um arranjo de elementos<br>
Cada elemento indica seu sucessor<br>
Como excluímos o elemento 8?<br>
Como inserimos o elemento 1?

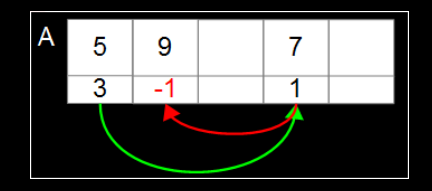

**Temos um arranjo de elementos Cada elemento indica seu sucessor Como excluímos o elemento 8? Como inserimos o elemento 1?** Lista ligada (ideia geral)<br>
Temos um arranjo de elementos<br>
Cada elemento indica seu sucessor<br>
Como excluímos o elemento 8?<br>
Como inserimos o elemento 1?

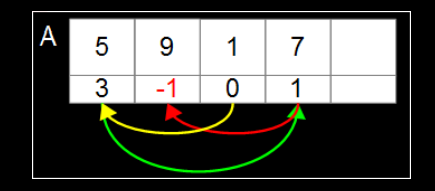

# **Lista ligada (ideia geral)** Lista ligada (ideia geral)<br>Precisamos tomar alguns cuidados:<br>Crecisamos tomar alguns cuidados:

**Precisamos tomar alguns cuidados:**

**Precisamos tomar alguns cuidados: Precisamos saber onde está o primeiro elemento;** Lista ligada (ideia geral)<br>Precisamos tomar alguns cuidados:<br>Precisamos saber onde está o primeiro elemento;

**Precisamos tomar alguns cuidados: Precisamos saber onde está o primeiro elemento; Precisamos saber quais são os elementos disponíveis.** Lista ligada (ideia geral)<br>Precisamos tomar alguns cuidados:<br>Precisamos saber onde está o primeiro elemento;<br>Precisamos saber quais são os elementos<br>disponíveis.

#define MAX 50 #define INVALIDO -1

typedef int TIPOCHAVE;

typedef struct{ TIPOCHAVE chave; // outros campos... } REGISTRO;

typedef struct{ REGISTRO reg; int prox; } ELEMENTO;

typedef struct { ELEMENTO A[MAX]; int inicio; int dispo; LISTA: **Modelagem**<br>
#define MAX 50<br>
#define INVALIDO -1<br>
#define INVALIDO -1<br>
REGISTRO reg;<br>
int prox;<br>
typedef int TIPOCHAVE;<br>
<br>
<br>
typedef struct{<br>
typedef struct{<br>
typedef struct{<br>  $\begin{array}{c} \text{triped of struct} \\ \text{triped of struct} \\ \text{triped of struct} \\ \text{tripod of M$ 

#define MAX 50 #define INVALIDO -1

typedef int TIPOCHAVE;

typedef struct{ TIPOCHAVE chave; // outros campos... } REGISTRO;

typedef struct{ REGISTRO reg; int prox; } ELEMENTO;

typedef struct { ELEMENTO A[MAX]; int inicio; int dispo; LISTA: Created in Master PDF Editor

#define MAX 50 #define INVALIDO -1

typedef int TIPOCHAVE;

typedef struct{ TIPOCHAVE chave; // outros campos... } REGISTRO;

typedef struct{ REGISTRO reg; int prox; } ELEMENTO;

typedef struct { ELEMENTO A[MAX]; int inicio; int dispo; LISTA: **Modelagem**<br>
#define MAX 50<br>
#define INVALIDO -1<br>
#define INVALIDO -1<br>
REGISTRO reg;<br>
int prox;<br>
typedef int TIPOCHAVE;<br>
<br>
<br>
typedef struct{<br>
typedef struct{<br>
typedef struct{<br>  $\begin{array}{c} \text{trpeder} \\ \text{trpeder} \\ \text{trq} \\ \text{trpeder} \\ \text{trq} \\$ 

#define MAX 50 #define INVALIDO -1

typedef int TIPOCHAVE;

typedef struct{ TIPOCHAVE chave; // outros campos... } REGISTRO;

typedef struct{ REGISTRO reg; int prox; **ELEMENTO;** 

typedef struct { ELEMENTO A[MAX]; int inicio; int dispo; LISTA: Created in Master PDF Editor

#define MAX 50 #define INVALIDO -1

typedef int TIPOCHAVE;

typedef struct{ TIPOCHAVE chave; // outros campos... } REGISTRO;

typedef struct{ REGISTRO reg; int prox; } ELEMENTO;

typedef struct { ELEMENTO A[MAX]; int inicio; int dispo; LISTA: **Modelagem**<br>
#define MAX 50<br>
#define INVALIDO -1<br>
#define INVALIDO -1<br>
REGISTRO reg;<br>
int prox;<br>
typedef int TIPOCHAVE;<br>
<br>
<br>
typedef struct{<br>
typedef struct{<br>
typedef struct{<br>  $\begin{array}{c} \text{ELEMENTO} \\ \text{ELEMENTO} \\ \text{MAXJ} \\ \text{TIPOCHAVE} \\ \text$ 

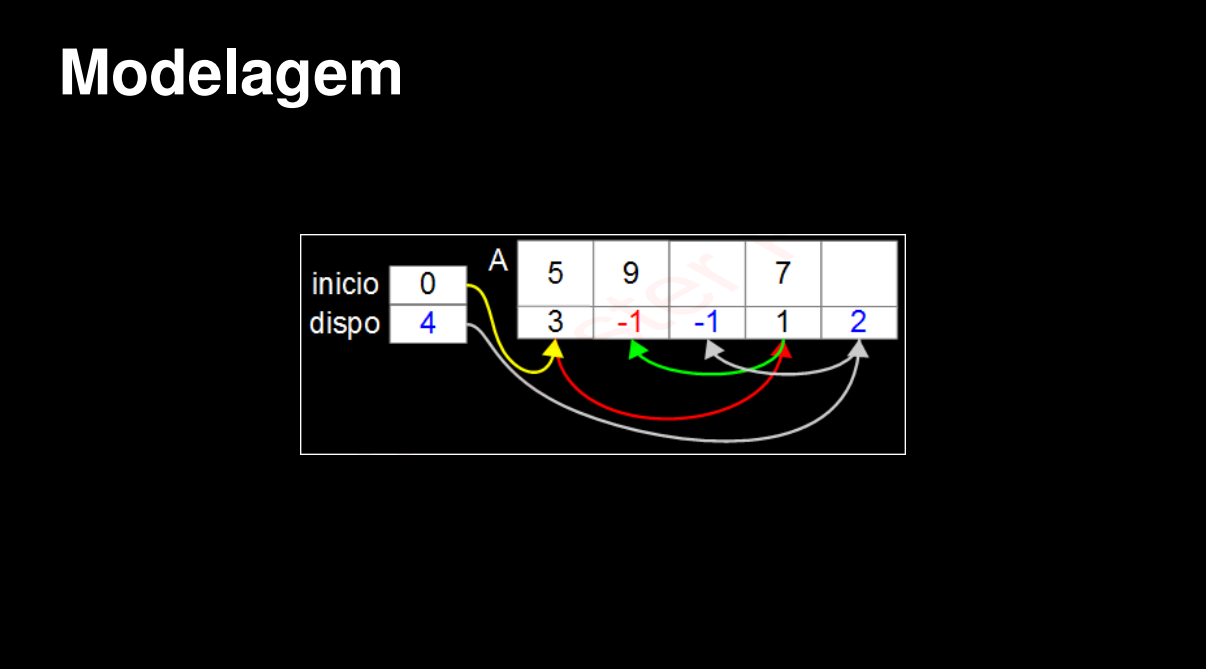

#### **Funções de gerenciamento**

**Implementaremos funções para: Inicializar a estrutura Retornar a quantidade de elementos válidos Exibir os elementos da estrutura Buscar por um elemento na estrutura Inserir elementos na estrutura Excluir elementos da estrutura Reinicializar a estrutura Funções de gerenciamento**<br>
Implementaremos funções para:<br>
Inicializar a estrutura<br>
Retornar a quantidade de elementos válidos<br>
Exibir os elementos da estrutura<br>
Buscar por um elemento na estrutura<br>
Inserir elementos na es

**Para inicializarmos nossa lista ligada, precisamos:**

- **Colocar todos os elementos na "lista" de disponíveis;**
- **Acertar a variável** *dispo* **(primeiro item disponível);**

**- Acertar a variável** *inicio* **(para indicar que não há nenhum item válido); Inicialização**<br>Para inicializarmos nossa lista ligada, precisamos:<br>- Colocar todos os elementos na "lista" de<br>disponíveis;<br>- Acertar a variável *dispo* (primeiro item<br>disponível);<br>- Acertar a variável *inicio* (para indic

# **Inicialização Inicialização**<br>void inicializarLista(LISTA\* 1) {<br>}

}

void inicializarLista(LISTA\* l) {

}

```
void inicializarLista(LISTA* l) {
      int i;
      for (i=0; i<MAX-1; i++)1 - > A[i].prox = i + 1;
Inicialização<br>void inicializarLista(LISTA* 1) {<br>int i;<br>for (i=0; i<MAX-1; i++)<br>1->A[i].prox = i + 1;<br>}
```
}

void inicializarLista(LISTA\* l) { int i; for  $(i=0; i$  $1 - > A[i]$ .prox = i + 1; **Inicialização**<br>void inicializarLista(LISTA\* 1) {<br>int i;<br>for (i=0; i<MAX-1; i++)<br> $1-\lambda[1]$ .prox = i + 1;<br> $\frac{\text{micio 7}}{\text{dispo 7}} \times \frac{1}{2} \times \frac{3}{4}$ <br>}

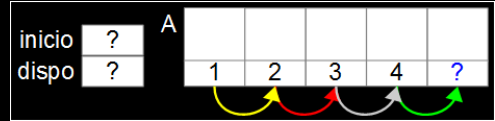

}

void inicializarLista(LISTA\* l) { int i; for  $(i=0; i$  $1 - > A[i]$ .prox = i + 1; l->A[MAX-1].prox=INVALIDO; l->inicio=INVALIDO; l->dispo=0; **Inicialização**<br>
void inicializarLista(LISTA\* 1) {<br>
int i;<br>
for (i=0; i<MAX-1; i++)<br>  $1-\lambda [MAX-1, prox=1+1;$ <br>  $1-\lambda [MAX-1]. prox=INVALIDD;$ <br>  $1-\lambda intcio=INVALIDD;$ <br>  $1-\lambda disp=0;$ <br>  $}$ 

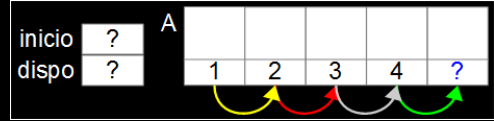

}

void inicializarLista(LISTA\* l) { int i; for  $(i=0; i$  $1 - > A[i]$ .prox = i + 1; l->A[MAX-1].prox=INVALIDO; l->inicio=INVALIDO; l->dispo=0; **Inicialização**<br>
void inicializarLista(LISTA\* 1) {<br>
int i;<br>
for (i=0; i<MAX-1; i++)<br>  $1-\lambda [MAX-1, \text{prev} = i + 1;$ <br>  $1-\lambda [MAX-1, \text{prev} = \text{INVALDD0};$ <br>  $1-\lambda \text{imicio} = \text{INVALDD0};$ <br>  $1-\lambda \text{dispo} = 0;$ <br>  $1-\lambda \text{dispo} = 0;$ 

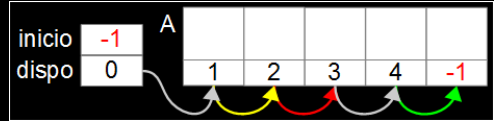

#### **Retornar número de elementos**

**Já que optamos por não criar um campo com o número de elementos na lista, precisaremos percorrer todos os elementos válidos para contar quantos são.** Retornar número de elementos<br>Já que optamos por não criar um campo com o<br>número de elementos na lista, precisaremos<br>percorrer todos os elementos válidos para contar<br>quantos são.

# **Retornar número de elementos** Retornar número de elementos<br>
int tamanho(LISTA\* 1) {<br>}

int tamanho(LISTA\* l) {

}

# **Retornar número de elementos** Retornar número de elementos<br>
int tamanho(LISTA\* 1) {<br>
int i = 1->inicio;<br>
int tam = 0;<br>
}

```
int tamanho(LISTA* l) {
  int i = 1 - \frac{1}{2}int tam = 0;
```
#### **Retornar número de elementos**

```
int tamanho(LISTA* l) {
        int i = 1 - \n{2}inicio;
        int tam = 0;
        while (i \mid j = \text{INVALIDO}) {
            tam++;i = 1 - \lambda[i].prox;
        }
Retornar número de elementos<br>
int tamanho(LISTA* 1) {<br>
int i = 1->inicio;<br>
int tam = 0;<br>
while (i != INVALIDO) {<br>
tam++;<br>
i = 1->A[i].prox;<br>
}
```
}

#### **Retornar número de elementos**

```
int tamanho(LISTA* l) {
         int i = 1 - \n{2}inicio;
         int tam = 0;
        while (i \mid j = \text{INVALIDO}) {
            tam++;
            i = 1 - \lambda[i].prox;
         }
         return tam;
     }
Retornar número de elementos<br>
int tamanho(LISTA* 1) {<br>
int i = 1->inicio;<br>
int tam = 0;<br>
while (i != INVALIDO) {<br>
tam++;<br>
i = 1->A[i].prox;<br>
}<br>
return tam;<br>
}
```
### **Exibição/Impressão**

**Para exibir os elementos da estrutura precisaremos iterar pelos elementos válidos e, por exemplo, imprimir suas chaves.** Exibição/Impressão<br>Para exibir os elementos da estrutura precisaremos<br>iterar pelos elementos válidos e, por exemplo,<br>imprimir suas chaves.

# **Exibição/Impressão**

```
void exibirLista(LISTA* l) {
        int i = 1 - \frac{1}{2}printf("Lista: \" ");
        while (i \neq 1NVALIDO) \{print("\\i", 1->A[i].reg.data);
           i = 1 - \geq A[i].prox;
        }
        print(f("\\n");
     }
Exibição/Impressão<br>void exibir<br>Lista(LISTA* 1) {<br>int i = 1->inicio;<br>printf("Lista: \"");<br>while (i != INVALIDO) {<br>printf("%i ", 1->A[i].reg.chave);<br>i = 1->A[i].prox;<br>}<br>printf("\"\n");<br>}
```
### **Buscar por elemento**

**A função de busca deverá: Receber uma chave do usuário Retornar a posição em que este elemento se encontra no arranjo (caso seja encontrado) Retornar** *INVALIDO* **caso não haja um registro com essa chave na lista Buscar por elemento**<br>A função de busca deverá:<br>Receber uma chave do usuário<br>Retornar a posição em que este elemento se<br>encontra no arranjo (caso seja encontrado)<br>Retornar *INVALIDO* caso não haja um registro<br>com essa chav

# **Busca sequencial (lista ordenada)** Busca sequencial (lista ordenada)<br>int buscaSequencialOrd(LISTA\* 1, TIPOCHAVE ch) {<br>}

int buscaSequencialOrd(LISTA\* l, TIPOCHAVE ch) {

int buscaSequencialOrd(LISTA\* l, TIPOCHAVE ch) { int  $i = 1 - \frac{1}{2}$ **Busca sequencial (lista ordenada)**<br>int buscaSequencialOrd(LISTA\* 1, TIPOCHAVE ch) {<br>int i = 1->inicio;<br>}

int buscaSequencialOrd(LISTA\* 1, TIPOCHAVE ch) { int  $i = 1 - \geq init$ while  $(i$  != INVALIDO &&  $1-\lambda[i]$ .reg.chave < ch)  $i = 1 - \lambda[i]$ .prox; **Busca sequencial (lista ordenada)**<br>int buscaSequencialOrd(LISTA\* 1, TIPOCHAVE ch) {<br>int i = 1->inicio;<br>while (i != INVALIDO && 1->A[i].reg.chave < ch)<br>i = 1->A[i].prox;

```
int buscaSequencialOrd(LISTA* 1, TIPOCHAVE ch) {
        int i = 1 - \geq initwhile (i != INVALIDO && 1-\lambda[i].reg.chave < ch)
             i = 1 - \lambda[i].prox;
        if (i != INVALIDO && 1-\lambda[i].reg.chave == ch)
             return i;
Busca sequencial (lista ordenada)<br>int buscaSequencialOrd(LISTA* 1, TIPOCHAVE ch) {<br>int i = 1->inicio;<br>while (i != INVALIDO && 1->A[i].reg.chave < ch)<br>i = 1->A[i].prox;<br>if (i != INVALIDO && 1->A[i].reg.chave == ch)<br>retur
```

```
int buscaSequencialOrd(LISTA* 1, TIPOCHAVE ch) {
        int i = 1 - \geq initwhile (i != INVALIDO && 1-\lambda[i].reg.chave < ch)
             i = 1 - \lambda[i].prox;
        if (i != INVALIDO && 1-\lambda[i].reg.chave == ch)
             return i;
        else return INVALIDO;
     }
Busca sequencial (lista ordenada)<br>int buscaSequencialOrd(LISTA* 1, TIPOCHAVE ch) {<br>int i = 1->inicio;<br>while (i != INVALIDO && 1->A[i].reg.chave < ch)<br>i = 1->A[i].prox;<br>if (i != INVALIDO && 1->A[i].reg.chave == ch)<br>retur
```
### **Inserção de um elemento**

**O usuário passa como parâmetro um registro a ser inserido na lista**

**Realizaremos a inserção ordenada pelo valor da chave do registro passado e não permitiremos a inserção de elementos repetidos; Inserção de um elemento**<br>
O usuário passa como parâmetro um registro a ser<br>
inserido na lista<br>
Realizaremos a inserção ordenada pelo valor da chave do<br>
registro passado e não permitiremos a inserção de<br>
elementos repetido

### **Inserção de um elemento**

**O usuário passa como parâmetro um registro a ser inserido na lista**

**Realizaremos a inserção ordenada pelo valor da chave do registro passado e não permitiremos a inserção de elementos repetidos; Inserção de um elemento**<br>
O usuário passa como parâmetro um registro a ser<br>
inserido na lista<br>
Realizaremos a inserção ordenada pelo valor da chave do<br>
registro passado e não permitiremos a inserção de<br>
elementos repetido

**Na inserção precisamos identificar entre quais elementos o novo elemento será inserido;**

### **Inserção de um elemento**

**O usuário passa como parâmetro um registro a ser inserido na lista**

**Realizaremos a inserção ordenada pelo valor da chave do registro passado e não permitiremos a inserção de elementos repetidos; Inserção de um elemento**<br>
O usuário passa como parâmetro um registro a ser<br>
inserido na lista<br>
Realizaremos a inserção ordenada pelo valor da chave do<br>
registro passado e não permitiremos a inserção de<br>
elementos repetido

**Na inserção precisamos identificar entre quais elementos o novo elemento será inserido;**

**O novo elemento será inserido no lugar do primeiro que estiver na lista de disponíveis.**

### **Queremos inserir o 8**

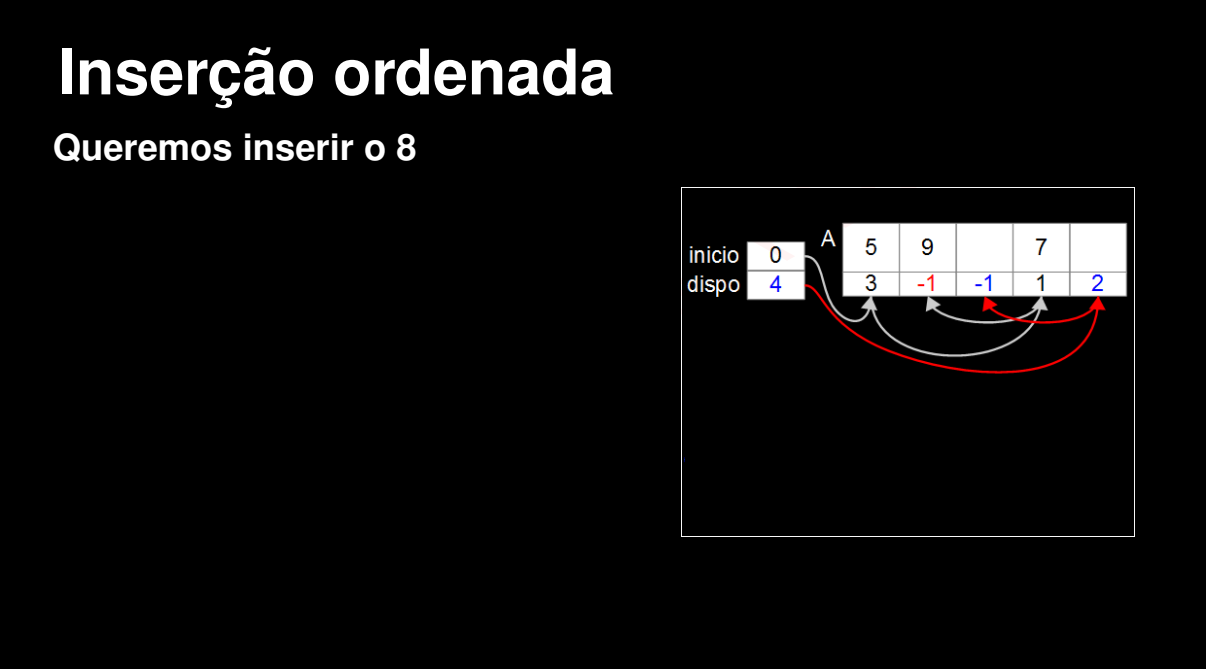

### **Queremos inserir o 8**

**Ele será inserido na primeira posição disponível (posição física)**

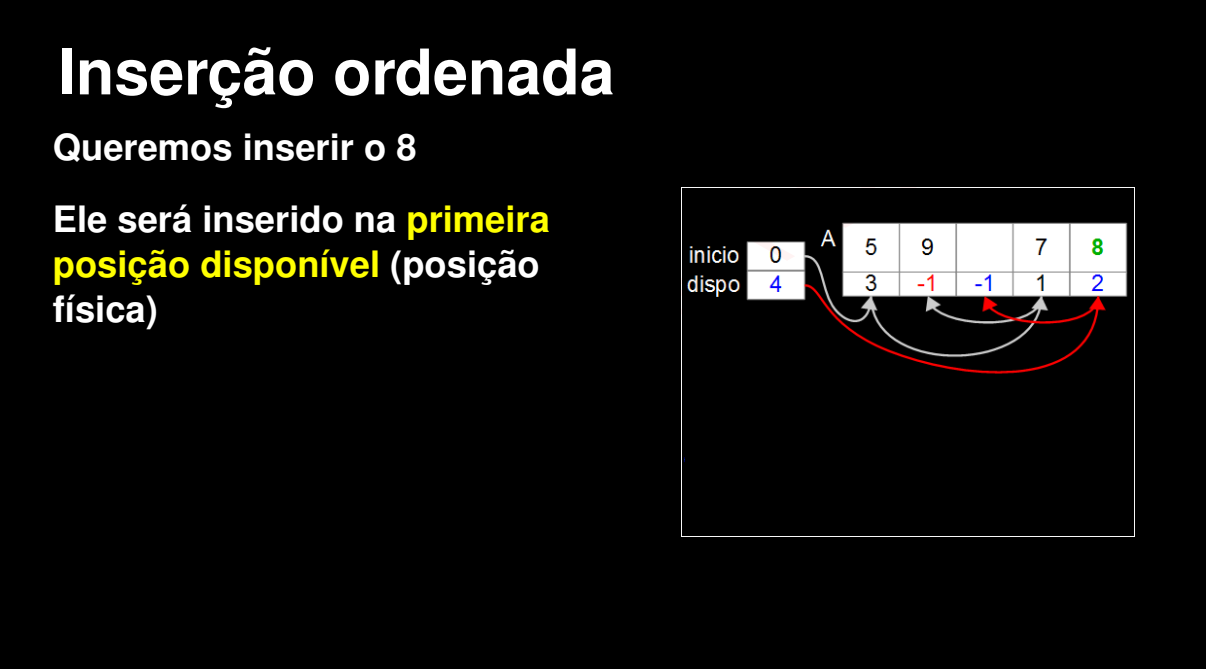

### **Queremos inserir o 8**

**Ele será inserido na primeira posição disponível (posição física)**

**Temos que descobrir entre quais elementos será inserido (ordem lógica)**

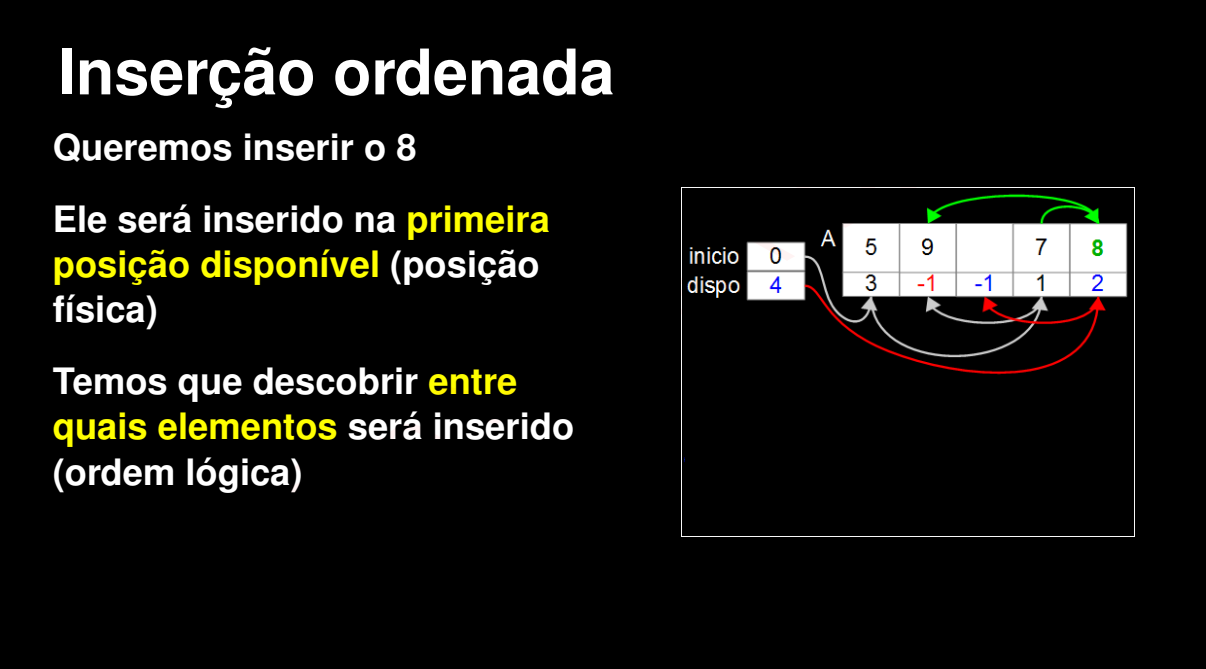

### **Queremos inserir o 8**

**Ele será inserido na primeira posição disponível (posição física)**

**Temos que descobrir entre quais elementos será inserido (ordem lógica)**

**Temos que acertar os "ponteiros"**

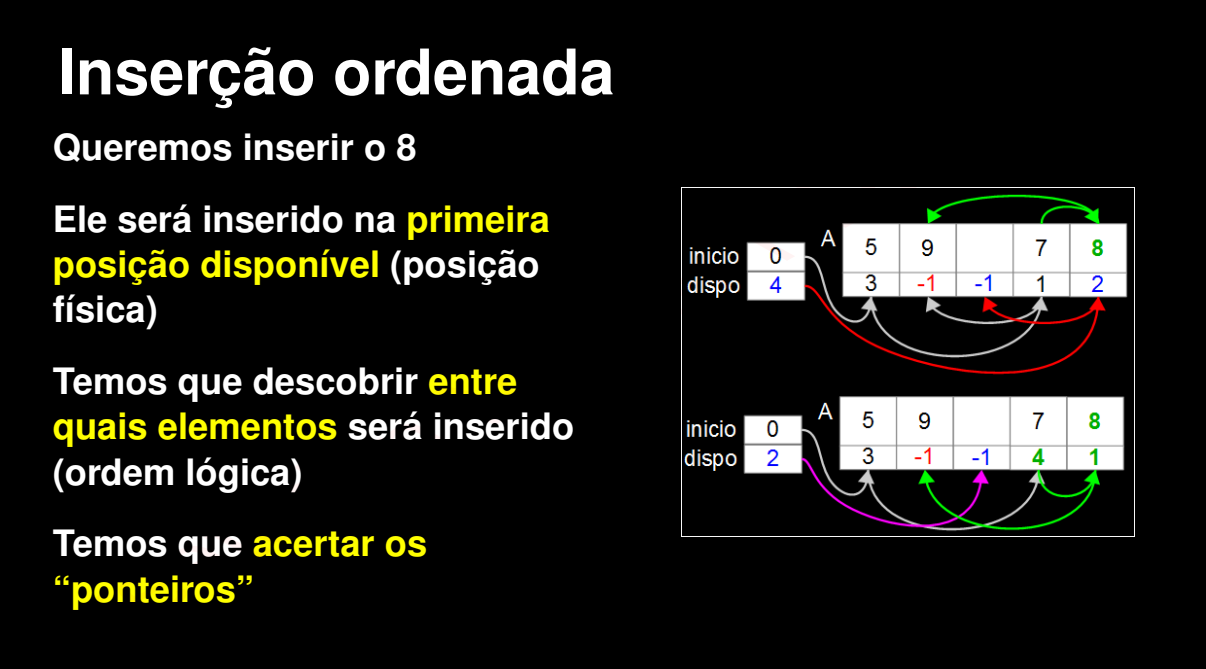

**Iniciaremos por uma função auxiliar que retira o primeiro elemento da lista de disponíveis e retorna sua posição no arranjo. Inserção ordenada<br>
Iniciaremos por uma função auxiliar que retira o<br>
primeiro elemento da lista de disponíveis e retorna<br>
sua posição no arranjo.<br>
Função de disponíveis e retorna** 

### **Inserção ordenada - função auxiliar**

```
int obterNo(LISTA* l) {
        int resultado = l->dispo;
        if (l->dispo != INVALIDO)
           1 - >dispo = 1 - > A[1 - >dispo].prox;
        return resultado;
     }
Inserção ordenada - função auxiliar<br>
int obterNo(LISTA* 1) {<br>
int resultado = 1->dispo;<br>
if (1->dispo != INVALIDO)<br>
1->dispo = 1->A[1->dispo].prox;<br>
return resultado;<br>
}
```
# **Inserção ordenada - parte 1** Inserção ordenada - parte 1<br>bool inserirElemListaOrd(LISTA\* 1, REGISTRO reg) {

bool inserirElemListaOrd(LISTA\* l, REGISTRO reg) {

bool inserirElemListaOrd(LISTA\* l, REGISTRO reg) { if (l->dispo == INVALIDO) return false; Inserção ordenada - parte 1<br>bool inserirElemListaOrd(LISTA\* 1, REGISTRO reg) {<br>if (1->dispo == IWALIDO) return false;

```
bool inserirElemListaOrd(LISTA* l, REGISTRO reg) {
        if (l->dispo == INVALIDO) return false;
        int ant = INVALIDO;
        int i = 1 - \frac{1}{1}TIPOCHAVE ch = reg.chave;
Inserção ordenada - parte 1<br>bool inserirElemListaOrd(LISTA* 1, REGISTRO reg) {<br>if (1->dispo == INVALIDO) return false;<br>int ant = INVALIDO;<br>int i = 1->inicio;<br>TIPOCHAVE ch = reg.chave;
```

```
bool inserirElemListaOrd(LISTA* l, REGISTRO reg) {
        if (l->dispo == INVALIDO) return false;
        int ant = INVALIDO;
        int i = 1 - \frac{1}{1}TIPOCHAVE ch = reg.chave;
        while ((i \mid \text{!= INVALIDO}) \& (1 -> A[i], \text{reg.chave} < ch))ant = i;
           i = 1 - \lambda[i].prox;
        }
Inserção ordenada - parte 1<br>bool inserirElemListaOrd(LISTA* 1, REGISTRO reg) {<br>if (1->dispo == INVALIDO) return false;<br>int ant = INVALIDO;<br>int i = 1->inicio;<br>TIPOCHAVE ch = reg.chave;<br>while ((i != INVALIDO) && (1->A[i].
```

```
bool inserirElemListaOrd(LISTA* l, REGISTRO reg) {
        if (l->dispo == INVALIDO) return false;
        int ant = INVALIDO;
        int i = 1 - \times inicio:
       TIPOCHAVE ch = reg.chave;
       while ((i \mid \text{IF } \text{INVALIDO}) \&amp; (1-&gt;A[i].reg.\text{chave}<ch))ant = i;
          i = 1 - \lambda[i].prox;
        }
        if (i!=INVALIDO && l->A[i].reg.chave==ch) return false;
Inserção ordenada - parte 1<br>bool inserirElemListaOrd(LISTA* 1, REGISTRO reg) {<br>if (1->dispo == INVALIDO) return false;<br>int ant = INVALIDO;<br>int i = 1->hicio;<br>TIPOCHAVE ch = reg.chave;<br>while ((i != INVALIDO) && (1->A[i].r
```
# **Inserção ordenada - parte 2** Inserção ordenada - parte 2<br>  $i = \text{otherNo}(1);$ <br>
1->A[i]  $\text{reg} = \text{reg};$

 $i = \text{obterNo}(1)$ ;  $1 - > A[i]$ .reg = reg;

```
i = obterNo(1);
        1 - \lambda[i].reg = reg;
         if (int == INVALID0) {
            1 - \geq A[i].prox = 1 - \geqinicio;
            l->inicio = i;
         }
Inserção ordenada - parte 2<br>
i = \text{otherNo}(1);<br>
1-\text{Al}(i).reg = reg;<br>
if (ant == INVALIDO) {<br>
1-\text{Al}(i).prox = 1->inicio;<br>
1-\text{inicio} = i;<br>
}
```

```
i = obterNo(1);
         1 - \lambda[i].reg = reg;
          if (ant == INVALIDO) {
              1 - \geq A[i].prox = 1 - \geqinicio;
              l->inicio = i;
         } else {
             1-\lambda[i].prox = 1-\lambda[ant].prox;
             1 - \geq A[ant].prox = i;
         }
Inserção ordenada - parte 2<br>
i = \text{obterNo}(1);<br>
1-\lambda[i].reg = reg;<br>
if (ant == INVALIDO) {<br>
1-\lambda[i].prox = 1->inicio;<br>
1-\text{inicio} = i;<br>
} als {<br>
1-\lambda[i].prox = 1-\lambda[ant].prox;<br>
1-\lambda[ant].prox = i;<br>
}
```

```
i = obterNo(1);
         1 - \lambda[i].reg = reg;
          if (ant == INVALIDO) {
              1 - \geq A[i].prox = 1 - \geqinicio;
              l->inicio = i;
         } else {
              1-\lambda[i].prox = 1-\lambda[ant].prox;
              1 - \geq A[ant].prox = i;
          }
          return true;
Inserção ordenada - parte 2<br>
i = \text{obterNo}(1);<br>
1-\lambda[i].reg = reg;<br>
if (ant == INVALIDO) {<br>
1-\lambda[i].prox = 1->inicio;<br>
1-\text{inicio} = i;<br>
} ales {<br>
1-\lambda[i].prox = 1-\lambda[ant].prox;<br>
1-\lambda[ant].prox = i;<br>
}<br>
return true;<br>
}
```
**O usuário passa a chave do elemento que ele quer excluir**

**Se houver um elemento com esta chave na lista, "exclui este elemento" da lista de elementos válidos e o insere na lista de disponíveis. Adicionalmente, acerta os ponteiros envolvidos e retorna** *true***. Caso contrário, retorna** *false* **Exclusão de um elemento**<br>
O usuário passa a chave do elemento que ele quer<br>
excluir<br>
Se houver um elemento com esta chave na lista,<br>
"exclui este elemento" da lista de elementos<br>
válidos e o insere na lista de disponíveis

# **Exclusão de um elemento** Exclusão de um elemento<br>
bool excluirElemLista(LISTA\* 1, TIPOCHAVE ch) {<br>
ExcluirElemLista(LISTA\* 1, TIPOCHAVE ch) {

bool excluirElemLista(LISTA\* l, TIPOCHAVE ch) {

```
bool excluirElemLista(LISTA* l, TIPOCHAVE ch) {
         int ant = INVALIDO;
         int i = 1 - \sin^{-1}while ((i \mid \text{!= INVALID0}) && (1-\lambda)[i].reg.chave\langlech)) {
            ant = i;
            i = 1 - \lambda[i], \text{prox};}
Exclusão de um elemento<br>
bool excluirElemLista(LISTA* 1, TIPOCHAVE ch) {<br>
int in = INVALIDO;<br>
int i = 1->inticis;<br>
while ((i != INVALIDO) && (1->A[i].reg.chave<ch)) {<br>
ant = i;<br>
j = 1->A[i].prox;<br>
}
```

```
bool excluirElemLista(LISTA* l, TIPOCHAVE ch) {
         int ant = INVALIDO;
         int i = 1 - \sin^{-1}while ((i \mid \text{!= INVALID0}) && (1-\lambda)[i].reg.chave\langlech)) {
            ant = i;
            i = 1 - \lambda[i], prox;}
         if (i==INVALIDO || l->A[i].reg.chave!=ch) return false;
Exclusão de um elemento<br>
bool excluirElemLista(LISTA* 1, TIPOCHAVE ch) {<br>
int in = INVALIDO;<br>
int i = 1->inticis;<br>
while ((i != INVALIDO) && (1->A[i].reg.chave<ch)) {<br>
ant = 1;<br>
i = 1->A[i].prox;<br>
}<br>
if (i==INVALIDO ||
```

```
bool excluirElemLista(LISTA* l, TIPOCHAVE ch) {
         int ant = INVALIDO;
         int i = 1 - \sin^{-1}.
         while ((i \mid j = \text{INVALIDO}) && (1-\lambda[j], \text{reg.chave}\langle ch \rangle) {
            ant = i;
           i = 1 - \lambda[i], prox;}
         if (i==INVALIDO || l->A[i].reg.chave!=ch) return false;
         if (ant == INVALIDO) l->inicio = l->A[i].prox;
Exclusão de um elemento<br>
bool excluirElemLista(LISTA* 1, TIPOCHAVE ch) {<br>
int in = INVALIDO;<br>
int i = 1->inticis;<br>
while ((i != INVALIDO) && (1->A[i].reg.chave<ch)) {<br>
ant = i;<br>
i = (1->A[i].prox;<br>
}<br>
if (i=INVALIDO) 1-
```

```
bool excluirElemLista(LISTA* l, TIPOCHAVE ch) {
        int ant = INVALIDO;
        int i = 1 - \sin^{-1}.
        while ((i \mid \cdot) = \text{INVALIDO}) && (1-\lambda)[i].reg.chave\langlech)) {
            ant = i;
           i = 1 - \lambda[i], prox;}
        if (i==INVALIDO || l->A[i].reg.chave!=ch) return false;
        if (ant == INVALIDO) 1-\frac{1}{\pi} = 1->A[i].prox;
         else 1-\lambda[ant].prox = 1-\lambda[i].prox;
Exclusão de um elemento<br>
bool excluirElemLista(LISTA* 1, TIPOCHAVE ch) {<br>
int in = INVALIDO;<br>
int i = 1->inicio;<br>
while ((i != INVALIDO) && (1->A[i].reg.chave<ch)) {<br>
ant = i;<br>
i = 1->A[i].prox;<br>
}<br>
if (i=IWALIDO) 11->A
```

```
bool excluirElemLista(LISTA* l, TIPOCHAVE ch) {
        int ant = INVALIDO;
        int i = 1 - \sin^{-1}.
        while ((i \mid \cdot) = \text{INVALIDO}) && (1-\lambda)[i].reg.chave\langlech)) {
            ant = i;
           i = 1 - \lambda[i], prox;}
        if (i==INVALIDO || l->A[i].reg.chave!=ch) return false;
        if (ant == INVALIDO) l\rightarrowinicio = l\rightarrowA[i].prox;
         else 1-\lambda[ant].prox = 1-\lambda[i].prox;
        devolverNo(l,i);
Exclusão de um elemento<br>
bool excluirElemLista(LISTA* 1, TIPOCHAVE ch) {<br>
int in = INVALIDO;<br>
int i = 1->inicio;<br>
while ((i != INVALIDO) && (1->A[i].reg.chave<ch)) {<br>
ant = i;<br>
i = 1->A[i].prox;<br>
}<br>
if (i=IWALIDO) 11->A
```

```
bool excluirElemLista(LISTA* l, TIPOCHAVE ch) {
        int ant = INVALIDO;
        int i = 1 - \sin^{-1}.
        while ((i \mid \cdot) = \text{INVALIDO}) && (1-\lambda)[i].reg.chave\langlech)) {
           ant = i;
           i = 1 - \lambda[i], prox;}
        if (i==INVALIDO || l->A[i].reg.chave!=ch) return false;
        if (ant == INVALIDO) 1-\frac{1}{\pi} = 1->A[i].prox;
        else 1-\lambda[ant].prox = 1-\lambda[i].prox;
        devolverNo(l,i);
        return true;
      }
Exclusão de um elemento<br>
bool excluirElemLista(LISTA* 1, TIPOCHAVE ch) {<br>
int in = INVALIDO;<br>
int i = 1->inicio;<br>
while ((i != INVALIDO) && (1->A[i].reg.chave<ch)) {<br>
ant = i;<br>
i = 1->A[i].prox;<br>
}<br>
if (si=TWALIDO) 11->
```
# **Exclusão de um elemento - função auxiliar** Exclusão de um elemento - função<br>auxiliar<br><sup>Desejamos devolver um elemento para a lista de<br>disponíveis</sup>

### **Desejamos devolver um elemento para a lista de disponíveis**

# **Exclusão de um elemento - função auxiliar**

**Desejamos devolver um elemento para a lista de disponíveis Em que posição da lista iremos colocar esse elemento?** Exclusão de um elemento - função<br>auxiliar<br>Desejamos devolver um elemento para a lista de<br>disponíveis<br>Em que posição da lista iremos colocar esse<br>elemento?
#### **Exclusão de um elemento - função auxiliar**

**Desejamos devolver um elemento para a lista de disponíveis Em que posição da lista iremos colocar esse elemento? Na que é mais fácil de inserir: no início** Exclusão de um elemento - função<br>auxiliar<br>Desejamos devolver um elemento para a lista de<br>disponíveis<br>Em que posição da lista iremos colocar esse<br>elemento?<br>Na que é mais fácil de inserir: no início

# **Exclusão de um elemento - função auxiliar** Exclusão de um elemento - função<br>auxiliar<br>void devolver<br>No (LISTA\* 1, int j) {<br> $1-$ >A[j] .prox = 1->dispo;<br> $1-$ >dispo = j;<br>}

```
void devolverNo(LISTA* l, int j) {
      l-\lambda[i].prox = l-\lambda disp;
      l->dispo = i;
}
```
#### **Reinicialização da lista**

# **Para reinicializar a estrutura basta chamarmos a função de inicialização. Reinicialização da lista<br>Para reinicializar a estrutura basta chamarmos a<br>função de inicialização.**

#### **Reinicialização da lista**

void reinicializarLista(LISTA\* l) { inicializarLista(l); } **Reinicialização da lista<br>
Void reinicializarLista(LISTA\* 1) {<br>
inicializarLista(1);<br>
}** 

# **AULA 04 ESTRUTURA DE DADOS** AULA 04<br>ESTRUTURA DE DADOS